# <span id="page-0-0"></span>pymorphy2 Documentation Выпуск v0.1

Mikhail Korobov

29 June 2013

## Оглавление

[pymorphy2](https://github.com/kmike/pymorphy2) написан на языке Python (работает под 2.x и 3.x). Он умеет:

- 1. приводить слово к нормальной форме (например, "люди -> человек", или "гулял -> гулять").
- 2. ставить слово в нужную форму. Например, ставить слово во множественное число, менять падеж слова и т.д.
- 3. возвращать грамматическую информацию о слове (число, род, падеж, часть речи и т.д.)

При работе используется словарь [OpenCorpora;](http://opencorpora.org) для незнакомых слов строятся гипотезы. Библиотека достаточно быстрая: в настоящий момент скорость работы - от нескольких тыс слов/сек до > 100тыс слов/сек (в зависимости от выполняемой операции, интерпретатора и установленных пакетов); потребление памяти - 10...20Мб; полностью [поддерживается](#page-0-0) буква ё.

Лицензия - MIT.

## Содержание

## 1.1 Документация

Важно: в примерах используется синтаксис Python 3.

Важно: в примерах используется синтаксис Python 3.

### 1.1.1 Руководство пользователя

#### Установка

Для установки воспользуйтесь pip:

pip install pymorphy2 pip install pymorphy2-dicts pip install DAWG-Python

[pymorphy2-dicts](http://pypi.python.org/pypi/pymorphy2-dicts) - это пакет со словарями [OpenCorpora,](http://opencorpora.org/) скомпилированными в формат pymorphy2.

Если вы используете CPython (не PyPy), и в системе есть компилятор и т.д., то вместо [DAWG-Python](https://github.com/kmike/DAWG-Python) можно установить библиотеку [DAWG,](https://github.com/kmike/DAWG) которая позволит pymorphy2 работать быстрее:

pip install DAWG

#### Морфологический анализ

Морфологический анализ - это определение характеристик слова на основе того, как это слово пишется. При морфологическом анализе не используется информация о соседних словах.

В pymorphy2 для морфологического анализа слов (русских) есть класс [MorphAnalyzer.](#page-0-0)

>>> import pymorphy2 >>> morph = pymorphy2.MorphAnalyzer() Экземпляры класса MorphAnalyzer обычно занимают порядка 10-15Мб оперативной памяти (т.к. загружают в память словари, данные для предсказателя и т.д.); старайтесь организовать свой код так, чтобы создавать экземпляр MorphAnalyzer заранее и работать с этим единственным экземпляром в дальнейшем.

С помощью метода MorphAnalyzer.parse() можно разобрать слово:

#### $>>$  morph.parse( $\text{`cra}$ ли')

[Parse(word='стали', tag=OpencorporaTag('VERB,perf,intr plur,past,indc'), normal form='стать', estimate=1.0, methods stack=(  $\text{Parse}(\text{word} = \text{cra}, \text{var} = \text{cene} \cdot \text{cene})$  and  $\text{arg}(\text{new} = \text{cene} \cdot \text{cene})$  and  $\text{norm} = \text{cra}, \text{var} \cdot \text{cine} = 1.0$ , methods stack=((< Parse(word='стали', tag=Орепсогрога Tag('NOUN,inan,femn sing,datv'), normal form='сталь', estimate=1.0, methods stack=((< Parse(word='стали', tag=OpencorporaTag('NOUN,inan,femn plur,nomn'), normal form='сталь', estimate=1.0, methods stack=((  $\text{Parse}(\text{word} = \text{'cramu'}, \text{tag}= \text{OpencorporaTag('NOUN,inan,fenn plur,accs'), normal-form='cram', estimated=1.0, methods stack= ((<$ 

Примечание: если используете Python 2.x, то будьте внимательны - юникодные строки пишутся как u'стали'.

В этом примере слово "стали" может быть разобрано и как глагол ("они стали лучше справляться"), и как существительное ("кислородно-конверторный способ получения стали"). На основе одной лишь информации о том, как слово пишется, понять, какой разбор правильный, нельзя, поэтому анализатор может возвращать несколько вариантов разбора.

У каждого разбора есть нормальная форма, которую можно получить, обратившись к атрибутам normal form  $n,m$  normalized:

>>>  $p = morph.parse('ctaли')[0]$  $>>$  p.normal form  $'$ стать'  $>>$  p.normalized 

Примечание: См. также: Постановка слов в начальную форму.

Кроме того, у каждого разбора есть тег:

 $>>$  p.tag OpencorporaTag('VERB, perf, intr plur, past, indc')

Тег - это набор граммем, характеризующих данное слово. Например, тег 'VERB, perf, intr plur, past, indc' означает, что слово - глагол (VERB) совершенного вида (perf), непереходный (intr), множественного числа (plur), прошедшего времени (past), изъявительного наклонения (indc).

См. также: Обозначения для граммем.

pymorphy2 умеет разбирать не только словарные слова; для несловарных слов автоматически задействуется предсказатель. Например, попробуем разобрать слово "бутявковедами" - pymorphy2 поймет, что это форма творительного падежа множественного числа существительного "бутявковед", и что "бутявковед" - одушевленный и мужского рода:

 $>>$  morph.parse('бутявковедами') [Parse(word='бутявковедами', tag=ОрепсогрогаТаg('NOUN,anim,masc plur,ablt'), normal form='бутявковед', estimate=0.495283

#### Работа с тегами

Для того, чтоб проверить, есть ли в данном теге отдельная граммема (или все граммемы из указанного множества), используйте оператор in:

 $>>$  'VERB' in p.tag True  $>>$  'NOUN' in p.tag False  $>>$  {'plur', 'past'} in p.tag True  $>>$  {'NOUN', 'plur'} in p.tag False

Примечание: Если у вас Python 2.6, то, например, вместо {'NOUN', 'plur'} нужно писать set(['NOUN', ' $\text{plur'}$ ]).

Кроме того, у каждого тега есть атрибуты, через которые можно получить часть речи, число и другие характеристики:

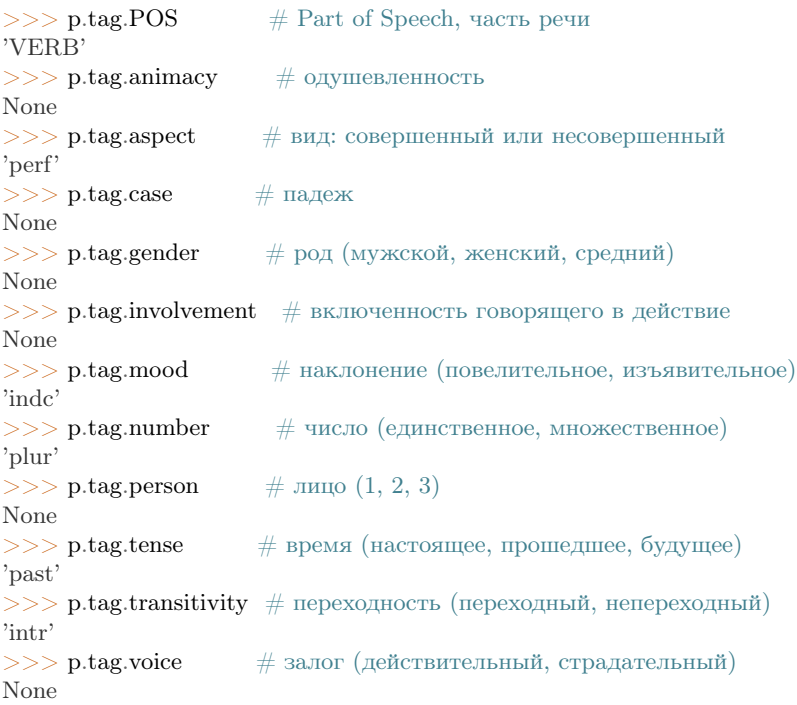

Если запрашиваемая характеристика для данного тега не определена, то возвращается None.

В написании граммем достаточно просто ошибиться; для борьбы с ошибками рутогрһу2 выкидывает исключение, если встречает недопустимую граммему:

```
>> 'foobar' in p.tag
Traceback (most recent call last):
```
ValueError: Grammeme is unknown: foobar  $>>$  {'NOUN', 'foo', 'bar'} in p.tag Traceback (most recent call last):

ValueError: Grammemes are unknown: {'bar', 'foo'}

 $\ddotsc$ 

#### Это работает и для атрибутов:

 $>>$  p.tag.POS == 'plur' Traceback (most recent call last):

ValueError: 'plur' is not a valid grammeme for this attribute.

#### Склонение слов

pymorphy2 умеет склонять (ставить в какую-то другую форму) слова. Чтобы просклонять слово, его нужно сначала разобрать - понять, в какой форме оно стоит в настоящий момент и какая у него лексема:

>>> butyavka = morph.parse('бутявка')[0]  $>>$ butyavka Parse(word='бутявка', tag=OpencorporaTag('NOUN,inan,femn sing,nomn'), normal form='бутявка', estimate=0.5, methods stack

#### Для склонения используйте метод Parse.inflect():

>>> butyavka.inflect({'gent'}) # нет кого? (родительный падеж)

Parse(word='бутявки', tag=ОрепсогрогаТаg('NOUN,inan,femn sing,gent'), normal form='бутявка', estimate=0.5, methods stack= >>> butyavka.inflect({'plur', 'gent'})  $\#$  кого много?

Parse(word='бутявок', tag=OpencorporaTag('NOUN,inan,femn plur,gent'), normal form='бутявка', estimate=0.5, methods stack=

С помощью атрибута Parse.lexeme можно получить лексему слова:

#### >>> butyavka.lexeme

[Parse(word='бутявка', tag=ОрепсогрогаТаg('NOUN,inan,femn sing,nomn'), normal form='бутявка', estimate=0.5, methods stacl Parse(word='бутявки', tag=ОрепсогрогаТаg('NOUN,inan,femn sing,gent'), normal form='бутявка', estimate=0.5, methods stack Parse(word='бутявке', tag=ОрепсогрогаТаg('NOUN,inan,femn sing,datv'), normal\_form='бутявка', estimate=0.5, methods\_stack-Parse(word='бутявку', tag=OpencorporaTag('NOUN,inan,femn sing,accs'), normal\_form='бутявка', estimate=0.5, methods\_stack= Parse(word='бутявкой', tag=OpencorporaTag('NOUN,inan,femn sing,ablt'), normal form='бутявка', estimate=0.5, methods stack Parse(word='бутявкою', tag=OpencorporaTag('NOUN,inan,femn sing,ablt,V-oy'), normal form='бутявка', estimate=0.5, methods Parse(word='бутявке', tag=OpencorporaTag('NOUN,inan,femn sing,loct'), normal form='бутявка', estimate=0.5, methods stack= Parse(word='бутявки', tag=ОрепсогрогаТаg('NOUN,inan,femn plur,nomn'), normal form='бутявка', estimate=0.5, methods stac Parse(word='бутявок', tag=ОрепсогрогаТаg('NOUN,inan,femn plur,gent'), normal form='бутявка', estimate=0.5, methods stack Parse(word='бутявкам', tag=OpencorporaTag('NOUN,inan,femn plur,datv'), normal form='бутявка', estimate=0.5, methods stac Parse(word='бутявки', tag=OpencorporaTag('NOUN,inan,femn plur,accs'), normal form='бутявка', estimate=0.5, methods stacks Parse(word='бутявками', tag=ОрепсогрогаТаg('NOUN,inan,femn plur,ablt'), normal form='бутявка', estimate=0.5, methods sta Parse(word='бутявках', tag=OpencorporaTag('NOUN,inan,femn plur,loct'), normal form='бутявка', estimate=0.5, methods stack

#### Постановка слов в начальную форму

Как уже было написано, нормальную (начальную) форму слова можно получить через атрибуты Parse.normal form u Parse.normalized.

Но что считается за нормальную форму? Например, возьмем слово "думающим". Иногда мы захотим нормализовать его в "думать", иногда - в "думающий", иногда - в "думающая".

Посмотрим, что сделает pymorphy2 в этом примере:

 $>>$  m.parse('думающему')[0].normal form 'думать'

pymorphy2 сейчас использует алгоритм нахождения нормальной формы, который работает наиболее быстро (берется первая форма в лексеме) - поэтому, например, все причастия сейчас нормализуются в инфинитивы. Это можно считать деталью реализации.

Если требуется нормализовывать слова иначе, можно воспользоваться методом Parse.inflect():

```
>>> m.parse('думающему')[0].inflect({'sing', 'nomn'}).word
думающий'
```
#### Согласование слов с числительными

Слово нужно ставить в разные формы в зависимости от числительного, к которому оно относится. Например: "1 бутявка", "2 бутявки", "5 бутявок"

Для этих целей используйте метод Parse.make agree with number():

```
>> butyavka = morph.parse('бутявка')[0]
\gg butyavka.make agree with number(1).word
бутявка'
\gg butyavka.make agree with number(2).word
оутявки'
\gg butyavka.make agree with number(5).word
бутявок'
```
#### 1.1.2 Как принять участие в разработке

#### Общая информация

Исходный код pymorphy2 распространяется по лицензии МІТ и доступен на github и bitbucket:

- $\bullet$  https://github.com/kmike/pymorphy2
- $\bullet$  https://bitbucket.org/kmike/pymorphy2

Баг-трекер - на гитхабе. Для общения можно использовать гугл-группу (есть какие-то идеи, предложения, замечания - пишите).

Если вы хотите улучшить код рутогрһу2 - может быть полезным ознакомиться с разделом Внутреннее устройство.

рутографу работает под Python 2.x и 3.x без использования утилиты 2to3; написание такого кода, по опыту, оказывается не сложнее написания кода просто под 2.х, но поначалу требует некоторой внимательности и осторожности. Пожалуйста, пишите и запускайте тесты, если что-то меняете.

Улучшать можно не только код - улучшения в документации, идеи и сообщения об ошибках тоже очень пенны.

pymorphy2 основывается на словарях из OpenCorpora и использует наборы текстов оттуда для автоматического тестирования и замеров скорости; в будущем планируется также использовать размеченный корпус для снятия неоднозначности разбора, ну и вцелом это классный проект. Любая помощь OpenCorpora - это вклад и в pymorphy2.

#### Тестирование

#### Запуск

Тесты лежат в папке tests. При написании тестов используется pytest. Для их запуска используется утилита tox, которая позволяет выполнять тесты для нескольких интерпретаторов питона.

Для запуска тестов установите tox через pip:

pip install tox

и выполните

tox

из папки с исходным кодом.

#### Замеры скорости работы

Чтобы улучшать скорость работы рутогрһу2 (оптимизируя структуры данных, алгоритмы или реализацию), нужны какие-то надежные средства для замеров производительность.

#### На каких данных измерять?

Самый очевидный способ - выполнить интересующую операцию рутогрһу2 для всех слов из какого-то большого текста или корпуса. Это полезная метрика, которая позволяет оценить среднюю скорость разбора. Минусы - зависимость от конкретного корпуса, необходимость этот корпус распространять.

В рутогруз для замеров этого типа вместо корпуса целиком используются частотные списки униграмм из ОрепСогрога: для каждого слова разбор можно выполняеть столько раз, сколько оно встречалось в корпусе.

Для того, чтоб бороться с "эффектом хоббита", выполняется еще одна проверка производительности разбор прогоняется по 1 разу для каждого слова из top-100k униграмм.

Для оценки производительности поддержки буквы "ё" во всех словах "ё" заменяется на "е" и после этого опять прогоняется бенчмарк.

#### Организация замеров производительности в pymorphy2

Код для бенчмарков лежит в папке benchmarks. Для запуска тестов производительности выполните

tox -c bench.ini

из папки с исходным кодом pymorphy2.

#### Замеры потребления памяти

Чтобы оптимизировать структуру словаря, нужно отслеживать потребление памяти. Для этого у утилиты командной строки pymorphy есть специальная команда:

pymorphy dict mem usage  $\langle$ FILE $\rangle$  [--verbose]

Для ее работы нужно предварительно установить psutil:

pip install psutil

 $\langle \text{FILE} \rangle$  - это папка со словарем; если указана опция --verbose, будет напечатан более детальный отчет о том, объекты каких типов занимают сколько памяти.

Примечание: Для работы --verbose требуется установить пакет guppy, который на данный момент недоступен для python  $3 (+ \text{дия pafo}$ оты под 2.7 трубеутся устанавливать последнюю версию guppy из svn).

## 1.1.3 Обозначения для граммем

В рутогрһу2 используются словари OpenCorpora и граммемы, принятые в OpenCorpora (с небольшими добавлениями).

Полный список граммем OpenCorpora доступен тут: http://opencorpora.org/dict.php?act=gram

#### Части речи

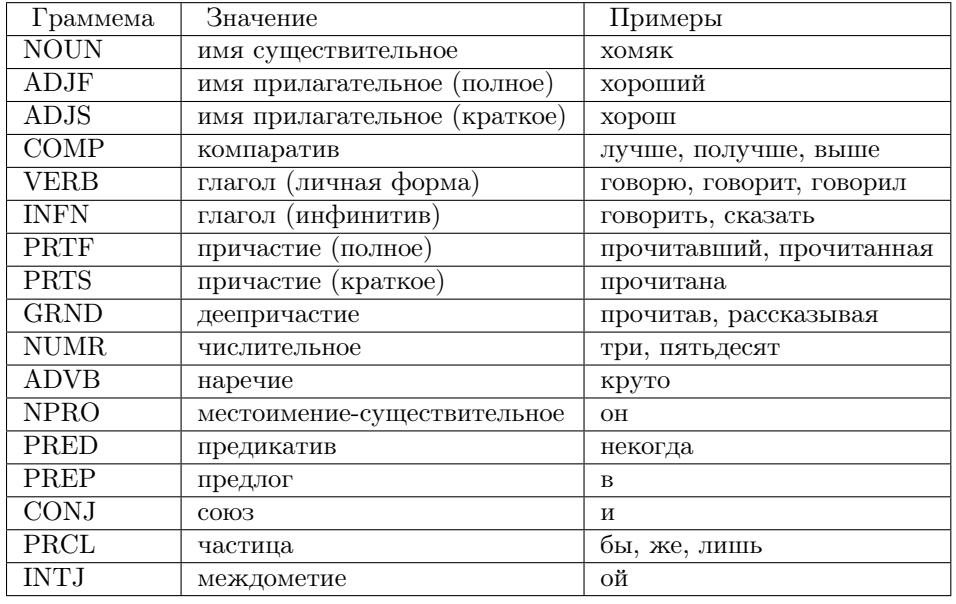

Часть речи можно получить через атрибут POS:

>>> p = morph.parse('идти')[0]  $>>>$ p.tag.POS 'INFN'

#### Падежи

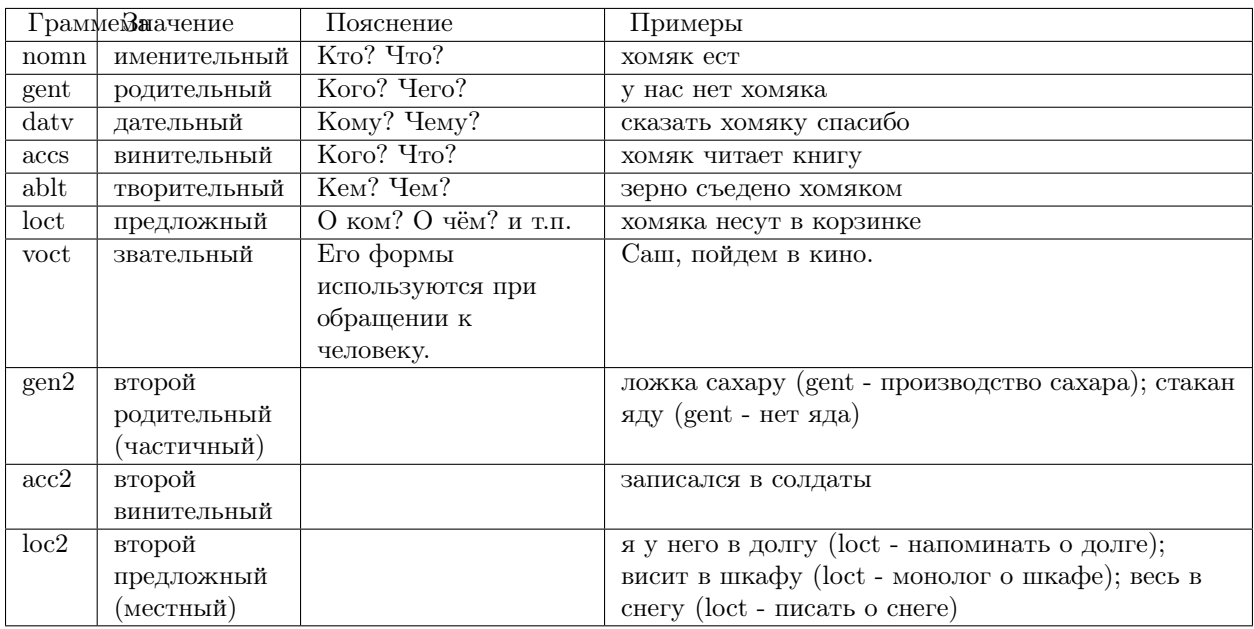

Падеж выделяется у существительных, полных прилагательных, полных причастий, числительных и местоимений. Получить его можно через атрибут сазе:

>>>  $p = morph.parse('xomaky')[0]$  $>>\!>$ p.tag.case 'datv'

#### Нестандартные граммемы

В рутогр<br/>hy2 используются некоторые граммемы, отсутствующие в словаре OpenCorpora:

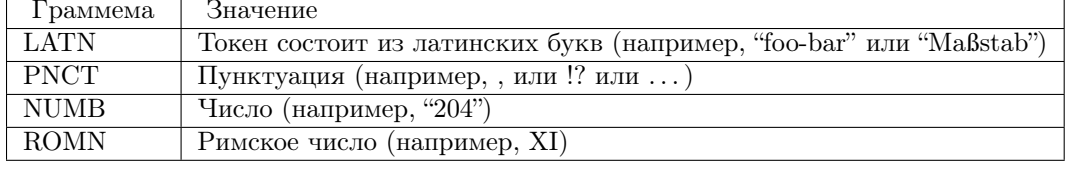

Пример:

 $>>$  p = morph.parse('...')[0]  $>>$  p.tag  $OpencorporaTag('PNCT')$ 

## 1.2 Внутреннее устройство

## 1.2.1 Словари

В рутогрһу2 используются словари из проекта ОрепСогрога, специальным образом обработанные для быстрых выборок.

#### Упаковка словаря

Исходный словарь из OpenCorpora представляет собой файл, в котором слова объединены в лексемы следующим образом:

 $\mathbf{1}$ NOUN, anim, masc sing, nomn ëж NOUN, anim, masc sing, gent ежа NOUN, anim, masc sing, datv ежу NOUN, anim, masc sing, accs ежа. NOUN, anim, masc sing, ablt ежом NOUN, anim, masc sing, loct еже ежи NOUN, anim, masc plur, nomn NOUN, anim, masc plur, gent ежей NOUN, anim, masc plur, datv ежам NOUN, anim, masc plur, accs ежей ежами NOUN, anim, masc plur, ablt exax NOUN, anim, masc plur, loct

Сначала указывается номер лексемы, затем перечисляются формы слова и соответствующая им грамматическая информация (тег). Первой формой в списке идет нормальная форма слова. В словаре около 400тыс. лексем и 5млн отдельных слов.

Примечание: С сайта ОрепСогрога для скачивания доступны plaintext- и XML-версии словаря. В рутогрһу2 используется XML-версия, но (для простоты) тут и далее в примерах показан plaintextформат. Сами данные в XML-версии те же.

Если просто загрузить все слова и их грамматическую информацию в питоний list, то это займет примерно 2Гб оперативной памяти. Кроме того, эта форма неудобна для быстрого выполнения операций по анализу и склонению слов.

#### Упаковка грамматической информации

Каждым тегом (например, NOUN, anim, masc sing, nomn) обычно помечено более одного слова (часто очень много слов). Хранить строку целиком для всех 5млн слов накладно по 2 причинам:

- в питоне не гарантировано, что id(string1) == id(string2), если string1 == string2 (хотя функция intern может помочь);
- строки нельзя хранить в аггау. array, а у list накладные расходы выше, т.к. он в питоне реализован как массив указателей на объекты, поэтому в случае с тегами важно, чтоб каждому слову была сопоставлена цифра, а не строка.

В рутограу2 все возможные теги хранятся в массиве (в list); для каждого слова указывается только номер тега.

Пример:

 $\mathbf{1}$ ëж  $\mathbf{1}$  $\overline{2}$ ежа.  $\sqrt{3}$ ежу  $\overline{4}$ ежа ежом  $\overline{5}$  $6\phantom{.}$ еже  $\overline{7}$ ежи  $\mathcal{R}$ ежей

ежам 9 ежей 10 ежами 11 ежах 12

#### набор тегов:

```
['NOUN,anim,masc sing,nomn',
'NOUN,anim,masc sing,gent',
'NOUN,anim,masc sing,datv',
'NOUN,anim,masc sing,accs',
'NOUN,anim,masc sing,ablt',
'NOUN,anim,masc sing,loct',
'NOUN,anim,masc plur,nomn',
'NOUN,anim,masc plur,gent',
'NOUN,anim,masc plur,datv',
'NOUN,anim,masc plur,accs',
'NOUN,anim,masc plur,ablt',
'NOUN,anim,masc plur,loct',
# ...
]
```
#### Парадигмы

Изначально в словаре из [OpenCorpora](http://opencorpora.org) нет понятия [парадигмы](#page-0-0) слова (парадигма - это образец для склонени или спряжения слов). В pymorphy2 выделенные явным образом словоизменительные парадигмы необходимы для того, чтоб склонять неизвестные слова (т.к. при этом нужны образцы для склонения).

Примечание: Для других операций явно выделенные парадигмы тоже могут быть удобными, хотя все, кроме склонения неизвестных слов, можно было бы выполнять достаточно быстро и без явно выделенных парадигм.

Пример исходной лексемы:

тихий 100 тихого 102 тихому 105 ... тише 124 потише 148

У слов в этой лексеме есть неизменяемая часть [\(стем](#page-0-0) "ти"), изменяемое "окончание" и необязательный "префикс" ("по"). Выделив у каждой формы "окончание" и "префикс", можно разделить лексему на стем и таблицу для склонения:

стем: ти

таблица для склонения ("окончание", номер тега, "префикс"):

"хий" 100 "" "хого" 102 "" "хому" 105 "" ... "ше" 124 <sup>""</sup> "ше" 125 "по" Для многих лексем таблицы для склонения получаются одинаковыми. В pymorphy2 выделенные таким образом таблицы для склонения принимаются за парадигмы.

"Окончания" и "префиксы" в парадигмах повторяются, и хорошо бы их не хранить по многу раз (а еще лучше - создавать поменьше питоньих объектов для них), поэтому все возможные "окончания" хранятся в отдельном массиве, а в парадигме указывается только номер "окончания"; с "префиксами" - то же самое.

В итоге получается примерно так:

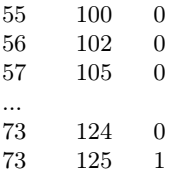

Примечание: Сейчас все возможные окончания парадигм хранятся в list; возможно, было бы более эффективно хранить их в DAWG или Trie и использовать perfect hash для сопоставления индекс <-> слово, но сейчас это не реализовано.

#### Линеаризация парадигм

Тройки "окончание, номер грамматической информации, префикс" в tuple хранить расточительно, т.к. этих троек получается очень много (сотни тысяч), а каждый tuple требует дополнительной памяти:

```
>> import sys
\gg sys.getsizeof(tuple())
56
```
Поэтому каждая парадигма упаковывается в одномерный массив: сначала идут все номера окончаний, потом все номера тегов, потом все номера префиксов:

```
55 56 57 ... 73 73 | 100 102 105 ... 124 125 | 0 0 0 ... 0 1
```
Пусть парадигма состоит из N форм слов; в массиве будет тогда N\*3 элементов. Данные о i-й форме можно получить с помощью индексной арифметики: например, номер грамматической информации для формы с индексом 2 (индексация с 0) будет лежать в элементе массива с номером  $N + 2$ , а номер префикса для этой же формы - в элементе  $N^*2 + 2$ .

Хранить числа в питоньем list накладно, т.к. числа типа int - это тоже объекты и требуют памяти:

```
>> import sys
>> sys.getsizeof(1001)
24
```
Память под числа [-5...256] в CPython выделена заранее, но

- это деталь реализации CPython;
- в парадигмах много чисел не из этого интервала;
- list в питоне реализован через массив указателей, а значит требует дополнительные 4 или 8 байт на элемент (на 32- и 64-битных системах).

Поэтому данные хранятся в аггау. аггау из стандартной библиотеки.

#### Связи между лексемами

В словаре ОрепСогрога доступна информация о связях между лексемами. Например, может быть связана лексема для инфинитива и лексема с формами глагола, соответствующими этому инфинитиву. Или, например, формы краткого и полного прилагательного.

Эта информация позволяет склонять слова между частями речи (например, причастие приводить к глаголу).

В pymorphy2 все связанные лексемы просто объединяются в одну большую лексему на этапе подготовки (компиляции) исходного словаря; в скомпилированном словаре информация о связях между лексемами в явном виде недоступна.

#### Упаковка слов

Для хранения данных о словах используется граф (Directed Acyclic Word Graph, wiki) с использованием библиотек DAWG (это обертка над  $C_{+}$  библиотекой dawgdic) или DAWG-Python (это написанная на питоне реализация DAWG, которая не требует компилятора для установки и работает быстрее DAWG под РуРу).

В структуре данных DAWG некоторые общие части слов не дублируются (=> требуется меньше памяти); кроме того, в DAWG можно быстро выполнять не только точный поиск слова, но и другие операции - например, поиск по префиксу или поиск с заменами.

В pymorphy2 в DAWG помещаются не сами слова, а строки вида

```
<слово> <разделитель> <номер парадигмы> <номер формы в парадигме>
```
Пусть, для примера, у нас есть слова (в скобках - допустимые разборы, определяемые парами "номер парадигмы, номер формы в парадигме").

двор  $(3, 1)$  $(4, 1)$ ëж дворник (1, 2) и (2, 2) ёжик  $(1, 2)$  и  $(2, 2)$ 

Тогда они будут закодированы в такой граф:

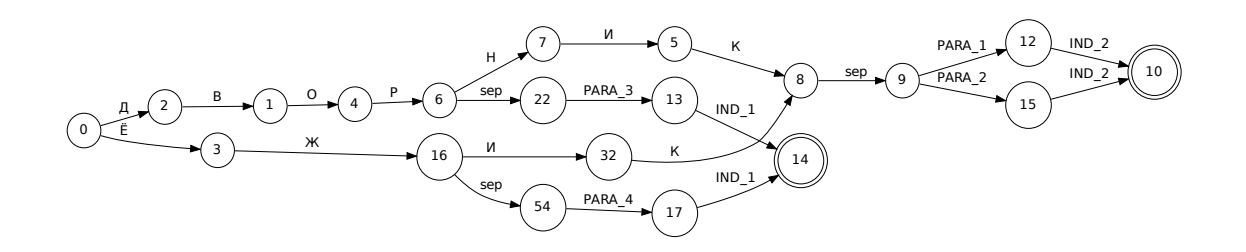

Этот подход позволяет экономить память (т.к. как сами слова, так и данные о парадигмах и индексах сжимаются в DAWG), + алгоритмы упрощаются: например, для получения всех возможных вариантов разбора слова достаточно найти все ключи, начинающиеся с

```
<слово> <разделитель>
```
– а эта операция (поиск всех ключей по префиксу) в используемой реализации DAWG достаточно эффективная. Хранение слов в DAWG позволяет также быстро и правильно обрабатывать букву "ё".

Примечание: На самом деле граф будет немного не такой, т.к. текст кодируется в utf-8, а значения в base64, и поэтому узлов будет больше; для получения одной буквы или цифры может требоваться совершить несколько переходов.

Кодировка utf-8 используется из-за того, что кодек utf-8 в питоне в несколько раз быстрее однобайтового ср1251. Кодировка цифр в base64 - тоже деталь реализации: C++ библиотека, на которой основан DAWG, поддерживает только нуль-терминированные строки. Байт 0 считается завершением строки и не может присутствовать в ключе, а для двухбайтовых целых числел сложно гарантировать, что оба байта ненулевые.

Примечание: Подход похож на тот, что описан на aot.ru.

Итоговый формат данных

Таблица с грамматической информацией

[' $tag2', 'tag2', ...$ ]

tag<N> - тег (грамматическая информация, набор граммем): например, NOUN,anim,masc sing,nomn. Этот массив занимает где-то 0.5М памяти.

Парадигмы

```
\text{paradigms} = [\arctan\arctan\left(\frac{n}{H}\right), \lceilsuff id1, \ldots, suff idN,tag id1, \ldots, tag idN,
         pref id1, .., pref idN
    |),array.array(^{\prime\prime} \ltH^{\prime\prime}, [|),\ddotsc1
suffixes = [\text{suffix1}', \text{suffix2}', \ldots]prefixes = ['prefix1', 'prefix2', ...]
```
suff  $id < N >$ , tag  $id < N > u$  pref  $id < N > -$  это индексы в таблицах с возможными "окончаниями" suffixes, грамматической информацией (тегами) и "префисками" prefixes соответственно.

Парадигмы и соответствующие списки "окончаний" и "префиксов" занимают примерно 3-4М памяти.

Слова

Все слова хранятся в dawg.RecordDAWG:

dawg.RecordDAWG

```
'word1': (para id1, para index1),
'word1': (\text{para} \text{ id2}, \text{para} \text{ index2}),'word2': (para id1, para index1),
\ldots
```
В DAWG эта информация занимает примерно 7М памяти.

Алгоритм разбора по словарю

С описанной выше структурой словаря разбирать известные слова достаточно просто. Код на питоне:

 $result = \Box$ 

```
# Ищем в DAWG со словами все ключи, которые начинаются
\# с <СЛОВО><sep> (обходом по графу); из этих ключей (из того, что за <sep>)
# получаем список кортежей [(para id1, index1), (para id2, index2), ...].
## RecordDAWG из библиотек DAWG или DAWG-Python умеет это делать
\# одной командой (с возможностью нечеткого поиска для буквы \ddot{E}):
```

```
para data = self. dictionary.words.similar items(word, self. ee)
```

```
\# fixed word - это слово с исправленной буквой \ddot{E}, для которого был
# проведен разбор.
```

```
for fixed word, parse in para data:
```
for para id, idx in parse:

```
# по информации о номере парадигмы и номере слова в
# парадигме восстанавливаем нормальную форму слова и
# грамматическую информацию.
tag = self. build tag info(para id, idx)normal form = self. build normal form(para id, idx, fixed word)
```
result.append (fixed word, tag, normal form)

Настоящий код немного отличается в деталях, но суть та же.

Т.к. парадигмы запакованы в линейный массив, требуются дополнительные шаги для получения данных. Метод build tag info реализован, например, вот так:

```
def build tag info(self, para id, idx):
   # получаем массив с данными парадигмы
  \text{paradigm} = \text{self.} dictionary paradigms [para id]
   # индексы грамматической информации начинаются со второй трети
   # массива с парадигмой
  tag info offset = len(paradingm) // 3
   # получаем искомый индекс
  tag id = paradigm[\text{tag} info offset + tag id index
```
# возвращаем соответствующую строку из таблицы с грамматической информацией return self.\_dictionary.gramtab[tag\_id]

Примечание: Для разбора слов, которых нет в словаре, в pymorphy2 есть [предсказатель.](#page-0-0)

#### Формат хранения словаря

Итоговый словарь представляет собой папку с файлами:

dict/

meta.json gramtab-opencorpora-int.json gramtab-opencorpora-ext.json grammemes.json suffixes.json paradigm-prefixes.json paradigms.array words.dawg prediction-suffixes-0.dawg prediction-suffixes-1.dawg prediction-suffixes-2.dawg prediction-prefixes.dawg

 $\Phi$ айлы .json - обычные json-данные; .dawg - это двоичный формат  $C++$  библиотеки [dawgdic;](https://code.google.com/p/dawgdic/) paradigms.array - это массив чисел в двоичном виде.

Примечание: Если вы вдруг пишете морфологический анализатор не на питоне (и формат хранения данных устраивает), то вполне возможно, что будет проще использовать эти подготовленные словари, а не конвертировать словари из OpenCorpora еще раз; ничего специфичного для питона в сконвертированных словарях нет.

#### Характеристики

После применения описанных выше методов в pymorphy2 словарь со всеми сопутствующими данными занимает около 15Мб оперативной памяти; скорость разбора - от нескольких десятков тыс. слов/сек до > 100тыс. слов/сек (в зависимости от интерпретатора и операции). Для сравнения:

- в [mystem](http://company.yandex.ru/technologies/mystem/) словарь + код занимает около 20Мб оперативной памяти, скорость > 100тыс. слов/сек;
- в lemmatizer из aot.ru словарь занимает 9Мб памяти (судя по данным [отсюда\)](http://www.aot.ru/docs/sokirko/Dialog2004.htm), скорость  $> 200$ тыс слов/сек.;
- в варианте морф. анализатора на конечных автоматах с питоновской оберткой к openfst [\(http://habrahabr.ru/post/109736/\)](http://habrahabr.ru/post/109736/) сообщается, что словарь занимал  $35/3 = 11M$ б после сжатия, скорость порядка 2 тыс слов/сек без оптимизаций;
- написанный на питоне вариант морф. анализатора на конечных автоматах (автор Konstantin Selivanov) требовал порядка 300Мб памяти, скорость порядка 2 тыс. слов/сек;
- в [pymorphy 0.5.6](http://pymorphy.readthedocs.org/en/v0.5.6/index.html) полностью загруженный в память словарь (этот вариант там не документирован) занимает порядка 300Мб, скорость порядка 1-2тыс слов/сек.
- Про MAnalyzer v0.1 (основанный на алгоритмах из pymorphy1, но написанный на  $C_{+}$  и с использованием dawg) приводят сведения, что скорость разбора 900тыс слов/сек при потреблении памяти 40Мб;
- в первом варианте формата словарей рутогр $hy2$  (от которого я отказался) получалась скорость 20-60тыс слов/сек при 30М памяти или 2-5 тыс слов/сек при 5Мб памяти (предсказатель там не был реализован).

Цели обогнать  $C/C++$  реализации у рутогрһу2 нет; цель - скорость базового разбора должна быть достаточной для того, чтоб "продвинутые" операции работали быстро. Мне кажется, 100 тыс. слов/сек или 300 тыс. слов/сек - это не очень важно для многих задач, т.к. накладные расходы на обработку и применение результатов разбора все равно, скорее всего, "съедят" эту разницу (особенно при использовании из питоньего кода).

Предупреждение: Информация в этом разделе немного устарела.

## 1.2.2 Предсказатель

В тех случаях, когда слово не получается найти простым поиском по словарю (с учетом буквы "ё"), в дело вступает предсказатель.

Предсказатель основан на идее о том, что если слова в русском языке оканчиваются одинаково, то и форму они имеют, скорее всего, одинаковую.

Примечание: Алгоритм предсказания в основе своей похож на тот, что описан на аот.ги, и на тот, что применяется в pymorphy1, но отличается в деталях и содержит дополнительные эвристики.

Для предсказателя реализованы 2 алгоритма предсказания, которые работают совместно.

#### Первый подход: отсечение префиксов

Если 2 слова отличаются только тем, что к одному из них что-то приписано спереди, то, скорее всего, и склоняться они будут одинаково.

Это особенно справедливо в тех случаях, когда это "что-то" - один из известных словообразовательных префиксов (например, "кошка" - "псевдокошка").

В рутогрһу2 хранится небольшой список таких префиксов (например, "не", "анти", "псевдо", "супер", "дву" и т.д.); если слово начинается с одного из таких префиксов, то префикс отсекается, а остаток передается на разбор.

Если слово не начинается с такого префикса, то анализатор все равно пробует разобрать слово путем отсечения префикса: сначала он пробует считать одну первую букву слова префиксом, потом 2 первых буквы и т.д., и пытается при этом анализировать то, что осталось (это делается только для не очень длинных префиксов и не очень коротких остатков).

#### Второй подход: предсказание по концу слова

В подходе с отсечением префиксов есть два принципиальных ограничения:

- разбор не должен зависеть от префикса (что неверно для словоизменительных префиксов "по" и "наи", которые образуют формы прилагательных);
- морфологический анализатор должен уметь разбирать правую часть слова (путем поиска по словарю или еще как-то) - правая часть слова должна иметь какой-то смысл сама по себе.

Разбор многих слов нельзя предсказать, отсекая префикс и разбирая остаток. Например, хотелось бы, чтоб если в словаре было слово "кошка", но не было "мошка" и "ошка", на основе словарного слова "кошка" анализатор смог бы предположить, как склоняется "мошка" (т.к. они заканчиваются одинаково).

Для того, чтоб предсказывать формы слов по тому, как слова заканчиваются, при конвертации словарей строится DAWG со всеми возможными окончаниями слов (в данный момент - от однобуквенных до пятибуквенных); каждому окончанию сопоставляется массив с возможными вариантами разбора слов с такими окончаниями.

Схема хранения похожа на ту, что в основном словаре (см. раздел Упаковка слов), только

- вместо самих слов хранятся все их возможные окончания;
- к номеру парадигмы и индексу формы в парадигме добавляется еще "продуктивность" данного правила - количество слов в словаре, которые имеют данное окончание и разбираются данным образом.

<конец слова> <разделитель> <продуктивность> <номер парадигмы> <номер формы в парадигме>

Если для каждого "окончания" хранить все возможные варианты разбора, то получится заведомо много лишних (очень маловероятных) правил. Поэтому скрипт компиляции словаря умеет отсекать правила по нескольким критериям:

- парадигма должна быть "продуктивной": в словаре должно иметься  $\bold{X} \bold{O} \bold{T} \bold{S}$ бы min paradigm popularity лемм, разбираемых по этой парадигме;
- "окончания" должны быть распространенными: в словаре должно иметься хотя бы min ending freq слов, которые заканчиваются так;
- вариант разбора должен быть популярным: для данного окончания для каждой части речи оставляем только самые популярные варианты разбора;

По умолчанию min paradigm popularity  $== 3$ , min ending freq  $== 2$ .

Разбор сводится к поиску наиболее длинной правой части разбираемого слова, которая есть в DAWG с окончаниями.

Кроме того, для каждого словоизменительного префикса (ПО, НАИ) точно так же строится еще по одному DAWG; если слово начинается с одного из этих префиксов, то анализатор добавляет к результату варианты предсказания, полученные поиском по соответствующему DAWG.

Примечание: Термин "окончание" тут употребляется в смысле "правая часть слова определенной длины"; он не имеет отношения к "школьному" определению; кроме того, тут он не имеет отношения к "окончаниям" в парадигмах.

#### Ограничение на части речи

В русском языке не все части речи продуктивные: например, нельзя приписать что-то к предлогу, чтоб получить другой предлог; все предлоги есть в словаре, и предсказывать незнакомые слова как предлоги неправильно. Такие варианты предсказания отбрасываются предсказателем.

#### Слова, записанные через дефис

Предупреждение: Разбор слов, записанных через дефис, еще не реализован.

#### Сортировка результатов разбора

При предсказании по концу слова результаты сортируются по "продуктивности" вариантов разбора: наиболее продуктивные варианты будут первыми.

Другими словами, варианты разбора (= номера парадигм) упорядочены по частоте, с которой эти номера парадигм соответствуют данному окончанию для данной части речи - без учета частотности по корпусу.

Экспериментального подтверждения правильности этого подхода нет, но "интуиция" тут такая:

- 1. нам не важно, какие слова в корпусе встречаются часто, т.к. предсказатель работает для редких слов, и редкие слова он должен предсказывать как редкие, а не как распространенные;
- 2. для "длинного хвоста" частотности в корпусе конкретные цифры имеют не очень много значения, т.к. флуктуации очень большие, "эффект хоббита" и т.д.
- 3. С другой стороны, важно, какие парадигмы в русском языке более продуктивные, какие порождают больше слов.

Поэтому используется частотность по парадигмам, полученная исключительно из словаря.

Примечание: В настоящий момент результаты сортируются только при предсказании по концу слова. Разборы для словарных слов и разборы, предсказанные путем отсечения префикса, специальным образом сейчас не сортируются.

#### Оценки для вариантов разбора

рутогрһу2 приписывает каждому варианту разбора число  $(0.0 < x < 1.0)$ ; это число может служить оценкой того, насколько анализатор уверен в данном варианте разбора.

Например, оценка 1.0 означает, что слово найдено в словаре, а оценка 0.001 будет свидетельствовать о том, что это редкий вариант разбора, предложенный предсказателем.

Предупреждение: Это очень экспериментальная возможность.

Оценки не стоит рассматривать как значения вероятностей правильности разбора. Более того, никаких подтверждений связи вероятности правильности разбора с оценкой предсказателя у меня тоже нет; "коэффициенты", на основе которых вычисляются оценки, выбраны вручную достаточно произвольно.

## 1.2.3 Буква $\ddot{E}$

Если не ударяться в крайности, то можно считать, что в русском языке употребление буквы "ё" допустимо, но не обязательно. Это означает, что как в исходном тексте, так и в словарях она иногда может быть, а иногда ее может не быть.

В pymorphy2 считается, что:

- в словарях употребление буквы "ё" обязательно; "е" вместо "ё" (как и "ё" вместо "е") это ошибка в словаре. Иными словами, "е" и "ё" в словарях - две совсем разные буквы.
- В текстах/словах, которые подаются на вход морфологического анализатора, употребление буквы "ё" необязательно. Например, слово "озера" должно быть разобрано и как "(нет) озера", и как "(глубокие) озёра".

Примечание: При этом входное слово "озёра" будет однозначно разобрано как "(глубокие) озёра".

#### Детали реализации

"Наивный" подход - это генерация все вариантов возможных замен "е" на "ё" во входном слове и проверка всех вариантов по словарю. В русском языке "е" - очень распространенная буква, и много слов, где "е" встречается несколько раз. Например, для слова с 3 буквами "е" нужно сгенерировать еще 7 вариантов слова - вместо 1 проверки по словарю нужно было бы выполнить 8 (+ время на генерацию вариантов слов).

При разборе рутогра использует другой подход - все слова хранятся в графе, и при обходе графа кроме направлений "е" каждый раз еще пробуется направление "ё". При этом в исходном коде руmorphy2 этого обхода графа в явном виде нет, т.к. библиотеки DAWG и DAWG-Python сами умеет производить "поиск с возможными заменами".

"Наивный" подход в pymorphy2 используется только в скрипте генерации данных для автоматических тестов (чтобы обеспечить перекрестную проверку).

Примечание: По оценкам, полученным в начале разработки (которые, соответственно, могут быть неверными для текущей версии), поддержка буквы "ё" в рутогр $h$ у2 замедляла разбор на 10-40% (в зависимости от интерпретатора).

## 1.3 Разное

### 1.3.1 История изменений

#### $0.3.5(2013-06-30)$

- Препроцессинг словаря:  $\text{loc}1/\text{gen1}/\text{acc1}$  заменяются на  $\text{loc}/\text{gent}/\text{accs}$ ; варианты написания тегов унифицируются (чтоб их было меньше);
- исправлено согласование слов с числительными;
- при склонении слов в  $\frac{\log 2}{\sqrt{\sqrt{2}}}$  m2/ $\frac{\log 2}{\sqrt{\sqrt{2}}}$  cot слово ставится в  $\frac{\log 2}{\sqrt{\sqrt{2}}}$  homn, если вариантов с  $\frac{\log 2}{\sqrt{\log 2}}$  /  $\frac{\log 2}{\sqrt{\log 2}}$  voct не найдено.

Для полноценного обновления лучше обновить pymorphy2-dicts до версии  $>= 2.2$ .

#### $0.3.4$   $(2013-04-29)$

- Добавлен метод Parse.make agree with number для согласования слов с числительными;
- небольшие улучшения в документации.

#### $0.3.3(2013-04-12)$

- Исправлен тег, который выдает RomanNumberAnalyzer (теперь это ROMN, как в OpenCorpora);
- добавлена функция pymorphy2.tokenizers.simple word tokenize, которая разбивает текст по пробелам и пунктуации (но не дефису);
- исправлена ошибка с разбором слов вроде "perpo-fm" (pymorphy2 раньше падал с исключением).

#### 0.3.2 (2013-04-03)

- добавлен RomanNumberAnalyzer для разбора римских чисел;
- MorphAnalyzer и OpencorporaTag теперь можно сериализовывать с помощью pickle;
- улучшены тесты;
- при компиляции словаря версия xml печатается раньше.

#### 0.3.1 (2013-03-12)

- Поправлен метод MorphAnalyzer.word is known, который раньше учитывал регистр слова (что неправильно);
- исправлена ошибка в разборе слов с дефисом (тех, у которых лишний дефис справа или слева).

#### 0.3 (2013-03-11)

- Рефакторинг: теперь при необходимости можно дописывать свои "шаги" морфологического анализа ("предсказатели") и комбинировать их с существующими (документация пока не готова, и API может поменяться);
- на вход больше не обязательно подавать слова в нижнем регистре (но на выходе при этом регистр сохраняться не обязан - используйте функцию pymorphy2.shapes.restore\_word\_case, если требуется восстановить регистр полученных слов);
- улучшено предсказание неизвестных слов по словообразовательным префиксам (учитывается больше таких префиксов);
- реализован разбор (и склонение) слов с дефисами;
- результаты разбора теперь включают в себя полную информацию о том, как слово разбиралось; наличие para\_id и idx при этом больше не обязательно;
- анализатор теперь отмечает пунктуацию тегом PNCT, числа тегом NUMB, слова, записанные латиницей - тегом LATN;
- улучшено предсказание по неизвестному префиксу (добавлено ограничение по граммеме Apro);
- улучшения в тестах и бенчмарках;
- удален атрибут morph.dict meta (используйте morph.dictionary.meta);
- удален (возможно, временно) метод MorphAnalyzer.inflect (используйте метод inflect у результата разбора);
- удален метод MorphAnalyzer.decline (используйте parse.lexeme);
- удалено свойство Parse.paradigm.

В результате этих изменений улучшилось качество разбора, качество склонения и возможности по расширению библиотеки (втч для настройки под конкретную задачу), но скорость работы "из коробки" по сравнению с 0.2 снизилась примерно на треть.

#### 0.2 (2013-02-18)

- Улучшения в предсказателе: учет словоизменительных префиксов;
- улучшения в предсказателе: равноценные варианты разбора не отбрасываются;
- изменена схема проверки совместимости словарей;
- изменен формат словарей (нужно обновить pymorphy2-dicts до 2.0);
- добавлено свойство Parse.paradigm.

#### 0.1 (2013-02-14)

Первый альфа-релиз. Релизована основа: эффективный разбор и склонение, обновление словарей, полная поддержка буквы ё.

Многие вещи, которые были доступны в pymorphy, пока не работают (разбор слов с дефисом, разбор фамилий, поддержка шаблонов django, утилиты из contrib).

Кроме того, API пока не зафиксирован и может меняться в последующих релизах.

### 1.3.2 Authors and Contributors

- Mikhail Korobov:
- @radixvinni;
- @ivirabyan.

If you contributed to pymorphy2, please add yourself to this list (or update your contact information).

Many people contributed to pymorphy2 predecessor, pymorphy; they are listed here: <https://github.com/kmike/pymorphy/blob/master/AUTHORS.rst>

#### 1.3.3 API Reference (auto-generated)

#### Morphological Analyzer

```
class pymorphy2.analyzer.MorphAnalyzer(path=None, result_type=<class 'pymor-
                                  phy2.analyzer.Parse'>, units=None)
```
Morphological analyzer for Russian language.

For a given word it can find all possible inflectional paradigms and thus compute all possible tags and normal forms.

Analyzer uses morphological word features and a lexicon (dictionary compiled from XML available at OpenCorpora.org); for unknown words heuristic algorithm is used.

Create a [MorphAnalyzer](#page-0-0) object:

```
>>> import pymorphy2
>>> morph = pymorphy2.MorphAnalyzer()
```
MorphAnalyzer uses dictionaries from pymorphy2-dicts package (which can be installed via pip install pymorphy2-dicts).

Alternatively (e.g. if you have your own precompiled dictionaries), either create PYMOR-PHY2\_DICT\_PATH environment variable with a path to dictionaries, or pass path argument to pymorphy2.MorphAnalyzer constructor:

 $\gg\gg$  morph = pymorphy2.MorphAnalyzer('/path/to/dictionaries')

By default, methods of this class return parsing results as namedtuples [Parse.](#page-0-0) This has performance implications under CPython, so if you need maximum speed then pass result\_type=None to make analyzer return plain unwrapped tuples:

>>> morph = pymorphy2.MorphAnalyzer(result\_type=None)

DEFAULT UNITS =  $\{\langle \text{class 'pymorphy2. units. by } \text{lookup. DictionaryAnalytic} \rangle, \langle \text{class 'pymorphy2. units. by shape} \rangle\}$ 

ENV\_VARIABLE = u'PYMORPHY2\_DICT\_PATH'

TagClass

Тип результата pymorphy2.tagset.OpencorporaTag

classmethod choose\_dictionary\_path(path=None)

get\_lexeme(form)

Return the lexeme this parse belongs to.

iter known word parses(prefix=u'')

Return an iterator over parses of dictionary words that starts with a given prefix (default empty prefix means "all words").

```
normal forms(word)
```
Return a list of word normal forms.

```
parse(word)
```
Analyze the word and return a list of [pymorphy2.analyzer.Parse](#page-0-0) namedtuples:

Parse(word, tag, normal form, para id, idx, estimate)

(or plain tuples if result\_type=None was used in constructor).

tag(word)

word is known(word, strict ee=False)

Check if a word is in the dictionary. Pass strict  $ee=True$  if word is guaranteed to have correct е/ё letters.

Примечание: Dictionary words are not always correct words; the dictionary also contains incorrect forms which are commonly used. So for spellchecking tasks this method should be used with extra care.

#### class pymorphy2.analyzer.Parse

Parse result wrapper.

inflect(required\_grammemes)

```
is_known
```
True if this form is a known dictionary form.

```
lexeme
```
A lexeme this form belongs to.

make\_agree\_with\_number(num)

Inflects the word so that it agrees with num

normalized

A [Parse](#page-0-0) instance for self.normal\_form.

#### Analyzer units

Dictionary analyzer unit class pymorphy2.units.by\_lookup.DictionaryAnalyzer(morph) Analyzer unit that analyzes word using dictionary. get\_lexeme(form) Return a lexeme (given a parsed word). parse(word, word\_lower, seen\_parses) Parse a word using this dictionary.

 $tag(word, word, lower, seen, tags)$ Tag a word using this dictionary.

Analogy analyzer units This module provides analyzer units that analyzes unknown words by looking at how similar known words are analyzed.

class pymorphy2.units.by\_analogy.KnownPrefixAnalyzer(morph) Parse the word by checking if it starts with a known prefix and parsing the reminder.

Example: псевдокошка  $\rightarrow$  (псевдо) + кошка.

class pymorphy2.units.by\_analogy.KnownSuffixAnalyzer(morph) Parse the word by checking how the words with similar suffixes are parsed.

Example: бутявкать -> ...вкать

class FakeDictionary(morph) This is just a DictionaryAnalyzer with different repr

class pymorphy2.units.by\_analogy.UnknownPrefixAnalyzer(morph) Parse the word by parsing only the word suffix (with restrictions on prefix & suffix lengths).

Example: байткод -> (байт) + код

Analyzer units for unknown words with hyphens

class pymorphy2.units.by\_hyphen.HyphenAdverbAnalyzer(morph) Detect adverbs that starts with "по-".

Example: по-западному

class pymorphy2.units.by\_hyphen.HyphenSeparatedParticleAnalyzer(morph) Parse the word by analyzing it without a particle after a hyphen.

Example: смотри-ка -> смотри + "-ка".

Примечание: This analyzer doesn't remove particles from the result so for normalization you may need to handle particles at tokenization level.

class pymorphy2.units.by\_hyphen.HyphenatedWordsAnalyzer(morph) Parse the word by parsing its hyphen-separated parts.

Examples:

•интернет-магазин -> "интернет-" + магазин  $\bullet$ человек-гора - $>$  человек + гора

Analyzer units that analyzes non-word tokes

class pymorphy2.units.by\_shape.LatinAnalyzer(morph) This analyzer marks latin words with "LATN" tag. Example: "pdf" -> LATN

class pymorphy2.units.by\_shape.NumberAnalyzer(morph)

This analyzer marks numbers with "NUMB" tag. Example: "12" -> NUMB

Примечание: Don't confuse it with "NUMR": "тридцать" -> NUMR

class pymorphy2.units.by\_shape.PunctuationAnalyzer(morph)

This analyzer tags punctuation marks as "PNCT". Example: "," -> PNCT

Tagset

Utils for working with grammatical tags.

class pymorphy2.tagset.OpencorporaTag(tag)

Wrapper class for OpenCorpora.org tags.

Предупреждение: In order to work properly, the class has to be globally initialized with actual grammemes (using \_init\_grammemes method). Pymorphy2 initializes it when loading a dictionary; it may be not a good idea to use this class

Example:

```
>>> from pymorphy2 import MorphAnalyzer
\gg morph = MorphAnalyzer()
\gg Tag = morph. TagClass \# get an initialzed Tag class
\gg tag = Tag('VERB, perf, tran plur, impr, excl')
>> tag
OpencorporaTag('VERB,perf,tran plur,impr,excl')
```
directly. If possible, use morph analyzer.TagClass instead.

Tag instances have attributes for accessing grammemes:

```
\gg print(tag.POS)
VERB
>>> print(tag.number)
plur
>>> print(tag.case)
None
```
Available attributes are: POS, animacy, aspect, case, gender, involvement, mood, number, person, tense, transitivity and voice.

You may check if a grammeme is in tag or if all grammemes from a given set are in tag:

```
>>> 'perf' in tag
True
>>> 'nomn' in tag
False
>>> 'Geox' in tag
False
>>> set(['VERB', 'perf']) in tag
True
>>> set(['VERB', 'perf', 'sing']) in tag
False
```
In order to fight typos, for unknown grammemes an exception is raised:

```
>>> 'foobar' in tag
Traceback (most recent call last):
...
ValueError: Grammeme is unknown: foobar
>>> set(['NOUN', 'foo', 'bar']) in tag
Traceback (most recent call last):
```
ValueError: Grammemes are unknown: {'bar', 'foo'}

This also works for attributes:

 $\gg$  tag.POS =  $\gamma$ <sup>b</sup>lur' Traceback (most recent call last):

ValueError: 'plur' is not a valid grammeme for this attribute.

```
classmethod fix_rare_cases(grammemes)
      Replace rare cases (\text{loc2}/\text{voct}/...) with common ones (\text{loc1}/\text{nom}/...).
```
grammemes

...

...

A frozenset with grammemes for this tag.

updated\_grammemes(required)

Return a new set of grammemes with required grammemes added and incompatible grammemes removed.

#### Command-Line Interface

Usage:

pymorphy dict compile  $\langle XML$  FILE $\rangle$  [--out  $\langle$ PATH $\rangle$ ] [--force] [--verbose] [--min\_ending\_freq  $\langle NUM \rangle$ ] [--min\_paradigm\_popula pymorphy dict download\_xml <OUT\_FILE> [--verbose] pymorphy dict mem\_usage [--dict <PATH>] [--verbose] pymorphy dict make test suite  $\langle \text{XML} \rangle$  FILE $>$   $\langle \text{OUT} \rangle$  [--limit  $\langle \text{NUM}\rangle$ ] [--verbose] pymorphy dict meta [--dict <PATH>] pymorphy \_parse <IN\_FILE> <OUT\_FILE> [--dict <PATH>] [--verbose] pymorphy -h | --help pymorphy --version

Options:

-v --verbose Be more verbose -f --force Overwrite target folder -o --out <PATH> Output folder name [default: dict] --limit  $\langle \text{NUM} \rangle$  Min. number of words per gram. tag [default: 100] --min ending freq  $\langle$  NUM $\rangle$  Prediction: min. number of suffix occurances [default: 2] --min\_paradigm\_popularity <NUM> Prediction: min. number of lexemes for the paradigm [default: 3] --max\_suffix\_length <NUM> Prediction: max. length of prediction suffixes [default: 5] --dict <PATH> Dictionary folder path

#### Utilities for OpenCorpora Dictionaries

class pymorphy2.opencorpora\_dict.wrapper.Dictionary(path) OpenCorpora dictionary wrapper class.

build normal form(para id, idx, fixed word) Build a normal form. build\_paradigm\_info(para\_id) Return a list of (prefix, tag, suffix) tuples representing the paradigm. build stem(paradigm, idx, fixed word) Return word stem (given a word, paradigm and the word index). build tag info(para id, idx) Return tag as a string. iter known words(prefix=u'') Return an iterator over (word, tag, normal\_form, para\_id, idx) tuples with dictionary words that starts with a given prefix (default empty prefix means "all words"). word is known(word, strict ee=False) Check if a word is in the dictionary. Pass strict\_ee=True if word is guaranteed to have correct е/ё letters.

Примечание: Dictionary words are not always correct words; the dictionary also contains incorrect forms which are commonly used. So for spellchecking tasks this method should be used with extra care.

#### Various Utilities

pymorphy2.tokenizers.simple\_word\_tokenize(text) Split text into tokens. Don't split by hyphen.

```
pymorphy2.shapes.is_latin(token)
```
Return True if all token letters are latin and there is at least one latin letter in the token:

```
\gg is latin('foo')
True
\gg is latin('123-FOO')
True
>> is latin('123')False
\gg is \text{latin}(:)<sup>'</sup>)
False
\gg is latin(")
False
```
pymorphy2.shapes.is\_punctuation(token)

Return True if a word contains only spaces and punctuation marks and there is at least one punctuation mark:

```
>> is punctuation(', ')
True
>> is punctuation('..!')
True
>> is punctuation('x')
False
\gg is punctuation('')
```

```
False
>>> is_punctuation('')
False
```
pymorphy2.shapes.is\_roman\_number(token)

Return True if token looks like a Roman number:

```
>> is roman number('II')
True
>> is roman number('IX')
True
>> is roman number('XIIIII')
False
>> is roman number('')
False
```
pymorphy2.shapes.restore\_word\_case(word, example) Make the word be the same case as an example:

```
>>> restore_word_case('bye', 'Hello')
'Bye'
>>> restore_word_case('half-an-hour', 'Minute')
'Half-An-Hour'
>>> restore_word_case('usa', 'IEEE')
'USA'
>>> restore_word_case('pre-world', 'anti-World')
'pre-World'
\gg restore word case('123-do', 'anti-IEEE')
'123-DO'
\gg restore word case('123--do', 'anti--IEEE')
'123--DO'
```
In the alignment fails, the reminder is lower-cased:

```
>>> restore_word_case('foo-BAR-BAZ', 'Baz-Baz')
'Foo-Bar-baz'
\gg restore word case('foo', 'foo-bar')
'foo'
```
pymorphy2.utils.combinations\_of\_all\_lengths(it)

Return an iterable with all possible combinations of items from it:

```
\gg for comb in combinations of all lengths('ABC'):
... print("".join(comb))
A
B
\mathcal{C}AB
AC
BC
ABC
```
pymorphy2.utils.download\_bz2(url, out\_fp, chunk\_size=262144, on\_chunk=<function <lambda> at  $0x1eccef8)$ 

Download a bz2-encoded file from url and write it to out\_fp file.

pymorphy2.utils.json\_read(filename, \*\*json\_options) Read an object from a json file filename

pymorphy2.utils.json\_write(filename, obj, \*\*json\_options) Create file filename with obj serialized to JSON

#### pymorphy2.utils.largest\_group(iterable, key)

Find a group of largest elements (according to key).

 $>>$   $s = [-4, 3, 5, 7, 4, -7]$  $\gg$  largest group(s, abs) [7, -7]

pymorphy2.utils.longest\_common\_substring(data)

Return a longest common substring of a list of strings:

```
>>> longest common substring(["apricot", "rice", "cricket"])
'ric'
>>> longest common substring(["apricot", "banana"])
,^{\circ}\gg longest common substring(["foo", "bar", "baz"])
''
```
See [http://stackoverflow.com/questions/2892931/.](http://stackoverflow.com/questions/2892931/)

pymorphy2.utils.word\_splits(word, min\_reminder=3, max\_prefix\_length=5) Return all splits of a word (taking in account min—reminder and max—prefix—length).

## 1.3.4 Первоначальный формат словарей (отброшенный)

Предупреждение: Этот формат словарей в pymorphy2 не используется; описание - документация по менее удачной попытке организовать словари.

Первоначальная реализация доступна в одном из первых коммитов. Рассматривайте описанное ниже как бесполезный на практике "исторический" документ.

В [публикации](http://download.yandex.ru/company/iseg-las-vegas.pdf) по mystem был описан способ упаковки словарей с использованием 2 trie для "стемов" и "окончаний". В первом прототипе pymorphy2 был реализован схожий способ; впоследствие я заменил его на другой.

Этот первоначальный формат словарей в моей реализации обеспечивал скорость разбора порядка 20-60тыс слов/сек (без предсказателя) при потреблении памяти 30М (с использованием [datrie\)](https://github.com/kmike/datrie), или порядка 2-5 тыс слов/сек при потреблении памяти 5M (с использованием [marisa-trie\)](https://github.com/kmike/marisa-trie).

Идея была в том, что слово просматривается с конца, при этом в первом trie ищутся возможные варианты разбора для данных окончаний; затем для всех найденных вариантов окончаний "начала" слов ищутся во втором trie; в результате возвращаются те варианты, где для "начала" и "конца" есть общие способы разбора.

Основной "затык" в производительности был в том, что для каждого слова требовалось искать общие для начала и конца номера парадигм. Это задача о пересечении 2 множеств, для которой мне не удалось найти красивого решения. Питоний set использовать было нельзя, т.к. это требовало очень много памяти.

Лучшее, что получалось - id парадигм хранились в 2 отсортированных массивах, а их пересечение находилось итерацией по более короткому массиву и "сужающимся" двоичным поиском по более длинному (параллельная итерация по обоим массивам на конкретных данных оказывалась всегда медленнее).

В pymorphy2 я в итоге решил использовать другой [формат словарей,](#page-0-0) т.к.

• другой формат проще;

- алгоритмы работы получаются проще;
- скорость разбора получается больше (порядка 100-200 тыс слов/сек без предсказателя) при меньшем потреблении памяти (порядка 15М).

Но при этом первоначальный формат потенциально позволяет тратить еще меньше памяти; некоторые способы ускорения работы с ним еще не были опробованы.

Уменьшение размера массивов, как мне кажется - наиболее перспективный тут способ ускорения. Для уменьшения размеров сравниваемых массивов требуется уменьшить количество парадигм (например, "вырожденных" с пустым стемом).

#### Выделение парадигм

Изначально в словаре из OpenCorpora нет понятия "парадигмы" слова. Парадигма - это таблица форм какого-либо слова, образец для склонения или спряжения.

В рутогруд выделенные явным образом парадигмы слов необходимы для того, чтоб склонять неизвестные слова - т.к. при этом нужны образцы для склонения.

Пример исходной леммы:

375080 ЧЕЛОВЕКОЛЮБИВ 100 ЧЕЛОВЕКОЛЮБИВА 102 ЧЕЛОВЕКОЛЮБИВО 105 ЧЕЛОВЕКОЛЮБИВЫ 110

Парадигма (пусть будет номер 12345):

 $\mathbf{u}$ 100  $"A"$ 102 "О" 105  $"H"$ 110

Вся лемма при этом "сворачивается" в "стем" и номер парадигмы:

"ЧЕЛОВЕКОЛЮБИ" 12345

Примечание: Для одного "стема" может быть несколько допустимых парадигм.

#### Прилагательные на ПО-

В словарях у большинства сравнительных прилагательных есть формы на ПО-:

375081 ЧЕЛОВЕКОЛЮБИВЕЕ COMP, Qual V-ej ПОЧЕЛОВЕКОЛЮБИВЕЕ COMP, Qual Cmp2 ПОЧЕЛОВЕКОЛЮБИВЕЙ COMP, Qual Cmp2, V-ej

Можно заметить, что в этом случае форма слова определяется не только тем, как слово заканчивается, но и тем, как слово начинается. Алгоритм с разбиением на "стем" и "окончание" приведет к тому, что все слово целиком будет считаться окончанием,  $a \Rightarrow$  каждое сравнительное прилагательное породит еще одну парадигму. Это увеличивает общее количество парадигм в несколько раз и делает невозможным склонение несловарных сравнительных прилагательных, поэтому в рутогрһу2 парадигма определяется как "окончание", "номер грам. информации" и "префикс".

Пример парадигмы для "ЧЕЛОВЕКОЛЮБИВ":

 $\mathbf{u}$ 100  $\mathbf{H}$  $"A"$ 102  $1111$  $\mathbf{u}$ "О" 105  $\mathbf{H}$  $"H"$ 110

Пример парадигмы для "ЧЕЛОВЕКОЛЮБИВЕЕ":

 $\mathbf{H}$  $\mathbf{H}$ 555 11 H  $" \Pi O"$ 556  $\mathbf{u}$  $" \Pi O"$ 557

Примечание: Сейчас обрабатывается единственный префикс - "ПО". В словарях, похоже, нет других префиксов, присущих только отдельным формам слова в пределах одной леммы.

#### Упаковка "стемов"

"Стемы" - строки, основы лемм. Для их хранения используется структура данных trie (с использованием библиотеки datrie), что позволяет снизить потребление оперативной памяти (т.к. некоторые общие части слов не дублируются) и повысить скорость работы (т.к. в trie можно некоторые операции - например, поиск всех префиксов данной строки - можно выполнять значительно быстрее, чем в хэш-таблице).

Ключами в trie являются стемы (перевернутые), значениями - список с номерами допустимых парадигм.

#### Упаковка tuple/list/set

Для каждого стема требуется хранить множество id парадигм; обычно это множества из небольшого числа int-элементов. В питоне накладные расходы на set() довольно велики:

```
>> import sys
>> sys.getsizeof({})
280
```
Если для каждого стема создать даже по одному пустому экземпляру set, это уже займет порядка 80M памяти. Поэтому set() не используется: сначала я заменил их на tuple с отсортированными элементами. В таких tuple можно искать пересечения за  $O(N+M)$  через однопроходный алгоритм, аналогичный сортировке слиянием, или за  $O(N^*log(M))$  через двоичный поиск.

Но накладные расходы на создание сотен тысяч tuple с числами тоже велики, поэтому в pymorphy 2 они упаковываются в одномерный массив чисел (array.array).

Пусть у нас есть такая структура:

```
(10, 20, 30),# 0й элемент
(20, 40),# 1й элемент
```
Она упакуется в такой массив:

 $array.array([3, 10, 20, 30, 2, 20, 40])$ 

Сначала указывается длина данных, затем идет сами данные, потом опять длина и опять данные, и т.д. Для доступа везде вместо старых индексов (0й элемент, 1й элемент) используются новые: 0й элемент, 4й элемент. Чтоб получить исходные цифры, нужно залезть в массив по новому индексу, получить длину N, и взять следующие N элементов.

Итоговый формат данных

Таблица с грам. информацией

[' $tag2'$ , ...]

 $tag < N$  - набор грам. тегов, например NOUN, anim, masc sing, nomn.

Этот массив занимает где-то 0.5М памяти.

Парадигмы

```
\overline{a}(sufficient, tag \ index1, prefix1),(suffix2, tag index2, prefix2),\mathcal{L}\left(\rule{0pt}{12pt}\right.\overline{\phantom{a}}
```
suffix<N> и prefix<N> - это строки с окончанием и префиксом (например, "ЫЙ" и ); tag index<N> - индекс в таблице с грам. информацией.

Парадигмы занимают примерно 7-8М памяти.

Примечание: tuple в парадигмах сейчас не упакованы в линейные структуры; упаковка должна уменьшить потребление памяти примерно на ЗМ.

#### Стемы

Стемы хранятся в 2 структурах:

• аггау.аггау с упакованными множествами номеров возможных парадигм для данного стема:

[length0, para id0, para id1, ..., length1, para id0, para id1, ...]

• и trie с ключами-строками и значениями-индексами в массиве значений:

```
datrie.BaseTrie(
   'stem1': index1,
   'stem2': index2.
\lambda
```
#### "Окончания"

Для каждого "окончания" хранится, в каких парадигмах на каких позициях оно встречается. Эта информация требуется для быстрого поиска нужного слова "с конца". Для этого используются 3 структуры:

• аггау.аггау с упакованными множествами номеров возможных парадигм для данного окончания:

[length0, para id0, para id1, ..., length1, para id0, para id1, ...]

В отличие от аналогичного множества для стемов, номера парадигм могут повторяться в пределах окончания.

• аггау.аггау с упакованными множествами индексов в пределах парадигмы:

[length0, index0, index1, ..., length1, index0, index1, ...]

Этот массив работает "вместе" с предыдущим, каждому элементу отсюда соответствует элемент оттуда - совместно они предоставляют информацию о возможных номерах форм в парадигме для всех окончаний.

• trie с ключами-строками и значениями-индексами:

```
datrie.BaseTrie(
   'suff1': index1,
   'suff2': index2,
   \ddotsc
```
 $\lambda$ 

По индексу index<N> можно из предудыщих 2х массивов получить наборы форм для данного окончания.

Примечание: Длины хранятся 2 раза. Может, это можно как-то улучшить?

## 1.4 Терминология

лексема Набор всех форм одного слова. Например, "ёж", "ежи" и "ежам" входят в одну лексему. <sup>1</sup>

- лемма, нормальная форма слова Каноническая форма слова (например, форма единственного числа, именительного падежа для существительных). <sup>2</sup>
- граммема Значение какой-либо грамматической характеристики слова. Например, "множественное число" или "деепричастие". Множество всех граммем, характеризующих данное слово, образует Ter.

См. также: Обозначения для граммем.

тег Набор граммем, характеризующих данное слово. Например, для слова "ежам" тегом может быть 'NOUN, anim, masc plur, datv'.

<span id="page-37-0"></span> $^1$ Часто не делается различия между леммой и лексемой, или термин "лемма" употребляется в значении "набор форм слова". Но, похоже, данное выше определение лексемы все же более стандартное (см., например, см. википедию или Foundations of Statistical Natural Language Processing), поэтому в рутогрһу2 набор всех форм слова называется именно лексемой.

<span id="page-37-1"></span><sup>&</sup>lt;sup>2</sup> В рутогрһу1 и в XML-словаре из OpenCorpora слово "лемма" употребляется в значении "лексема". Чтобы не усугублять путаницу, в рутогрһу2 вместо термина "лемма" употребляется термин "нормальная форма слова", а термин "лемма" не используется совсем.

парадигма, словоизменительная парадигма Образец для склонения или спряжения; правила, согласно которым можно получить все формы слов в [лексеме](#page-0-0) для данного [стема.](#page-0-0)

В pymorphy2 для каждого слова в словаре указано, по каким парадигмам это слово могло быть образовано; pymorphy2 также умеет предсказывать парадигму для слов, отсутствующих в словаре.

стем Неизменяемая часть слова.

- genindex
- modindex
- search

Исходный код - на [github](https://github.com/kmike/pymorphy2) или [bitbucket.](https://bitbucket.org/kmike/pymorphy2) Если заметили ошибку, то пишите в [баг-трекер.](https://github.com/kmike/pymorphy2/issues) Для обсуждения есть [гугл-группа;](https://groups.google.com/forum/?fromgroups#!forum/pymorphy) если есть какие-то вопросы - пишите туда.

## Цели и задачи

- Поддержка всех возможностей [pymorphy](https://bitbucket.org/kmike/pymorphy/) (не готово);
- более актуальные и точные словари из [OpenCorpora;](http://opencorpora.org)
- большая скорость работы (50x-500x) при таком же или меньшем потреблении памяти;
- преобразование слов из одной формы в другую между разными частями речи;
- выделение поддержки django в отдельный пакет (не готово);
- полная [поддержка](#page-0-0) буквы ё;
- возможность обновления словарей;
- ранжирование результатов разбора (готово только частично);
- снятие неоднозначности разбора (?) (не готово).

# Python Module Index

p

pymorphy2.analyzer, ?? pymorphy2.cli, ?? pymorphy2.opencorpora\_dict.wrapper, ?? pymorphy2.shapes, ?? pymorphy2.tagset, ?? pymorphy2.tokenizers, ?? pymorphy2.units.by\_analogy, ?? pymorphy2.units.by\_hyphen, ?? pymorphy2.units.by\_lookup, ?? pymorphy2.units.by\_shape, ?? pymorphy2.utils, ??